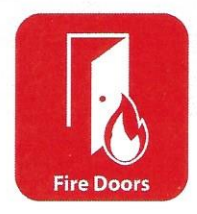

PORTES COUPE-FEU SUIVANT ATTESTATIONS BENOR ATG CONNUES.

# **Porte coulissante RF30**

Porte coulissante placée devant le mur, à âme légère, manipulation ergonomique et avec résistance au feu 30 minutes.

## **Composants**

- · Vantail âme pleine avec poids réduit.
- Poids ca  $14 \text{ kg/m}^2$ .
- · Épaisseur de porte 40 mm.
- Guidage invisible en bas de porte.
- · Rail en acier profilé + 2 chariots sur roulettes.
- Coiffe de recouvrement du rail en MDF avec produits intumescents intégrés.
- Montant en bois massif dur section 70 x 65 mm.

## **Finition**

- · Pré-peint, HPL ou placage.
- Couvre-chants type B, C ou PURE.

## **Dimensions**

- Dimension de porte maximale : 2430 x 1600 x 40 mm.
- · Dimension de baie maximale : 2374 x 1520 mm.

## Résistance au feu

· 30 minutes suivant Benor ATG 3036.

## **Options**

- · Serrure à crochet avec cylindre pour verrouillage.
- Soft close ou soft open pour amortissement lors de la fermeture ou l'ouverture.
- · Fermeture automatique (en cas d'incendie) :
	- Fermeture automatique de la porte à l'aide d'un mécanisme intégré au-dessus du rail.
	- Fermeture automatique en cas d'incendie par connexion (24VDC) de l'alarme incendie à l'aimant.

#### Montage

· Montage devant le mur (coupe-feu), sans guidage visible dans le sol. Les produits intumescents sont placés dans le montant, la coiffe en MDF et entre mur et vantail.

#### **Application**

Porte coupe-feu coulissante à usage quotidien, grâce à un poids de porte réduit en combinaison avec une épaisseur de porte de 40 mm.

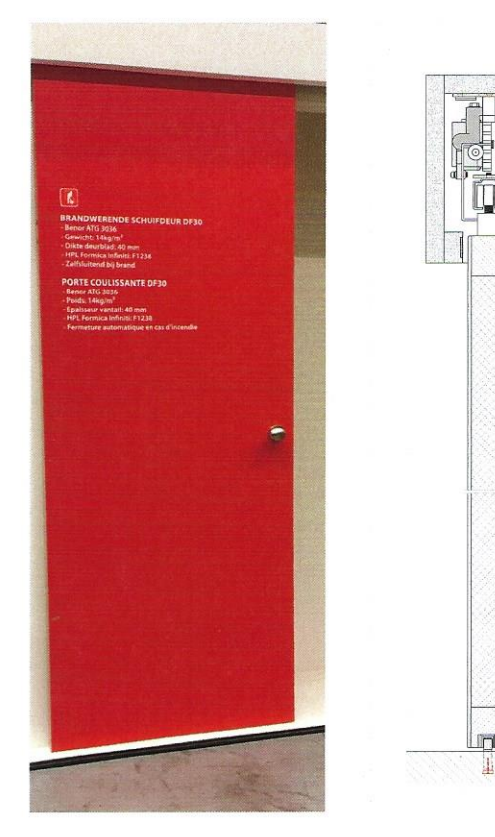